## БУДЬТЕ СЕРЕД ПЕРШИХ! ЗАМОВЛЯЙТЕ ЕЛЕКТРОННИЙ НОСІЙ УЧНІВСЬКОГО КВИТКА З ВСТАНОВЛЕНИМ ТРАНСПОРТНИМ ДОДАТКОМ ДЛЯ БЕЗОПЛАТНОГО ПРОЇЗДУ В МУНІЦИПАЛЬНОМУ ТРАНСПОРТІ КИЄВА

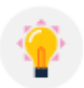

Зареєструйтеся в системі scard.kyivcity.gov.ua

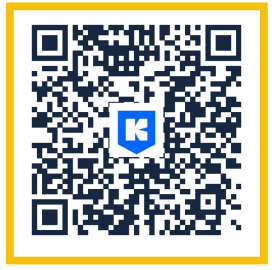

- **|=|** Знайдіть у системі дані про свою дитину та приєднайте її картку до свого акаунту. Додайте/змініть або перегляньте фото дитини.
- Сформуйте замовлення електронного носія учнівського квитка та отримайте рахунок на сплату.
- Сплатіть замовлення (онлайн або через банківську установу).
- Спостерігайте за етапами виготовлення oC. електронного носія учнівського квитка у своєму особистому кабінеті.

Поділитися своїм досвідом та висловити свої побажання щодо роботи системи ви можете за електронною адресою: support.children@kyivcity.gov.ua